## <span id="page-0-2"></span>**Evaluate Assets objects**

On this page

[Configuration](#page-0-0) | [Related use cases](#page-0-1)

## Use case

Evaluate if an object is in a Assets object custom field by the **object key** or by the **object name**.

<span id="page-0-0"></span>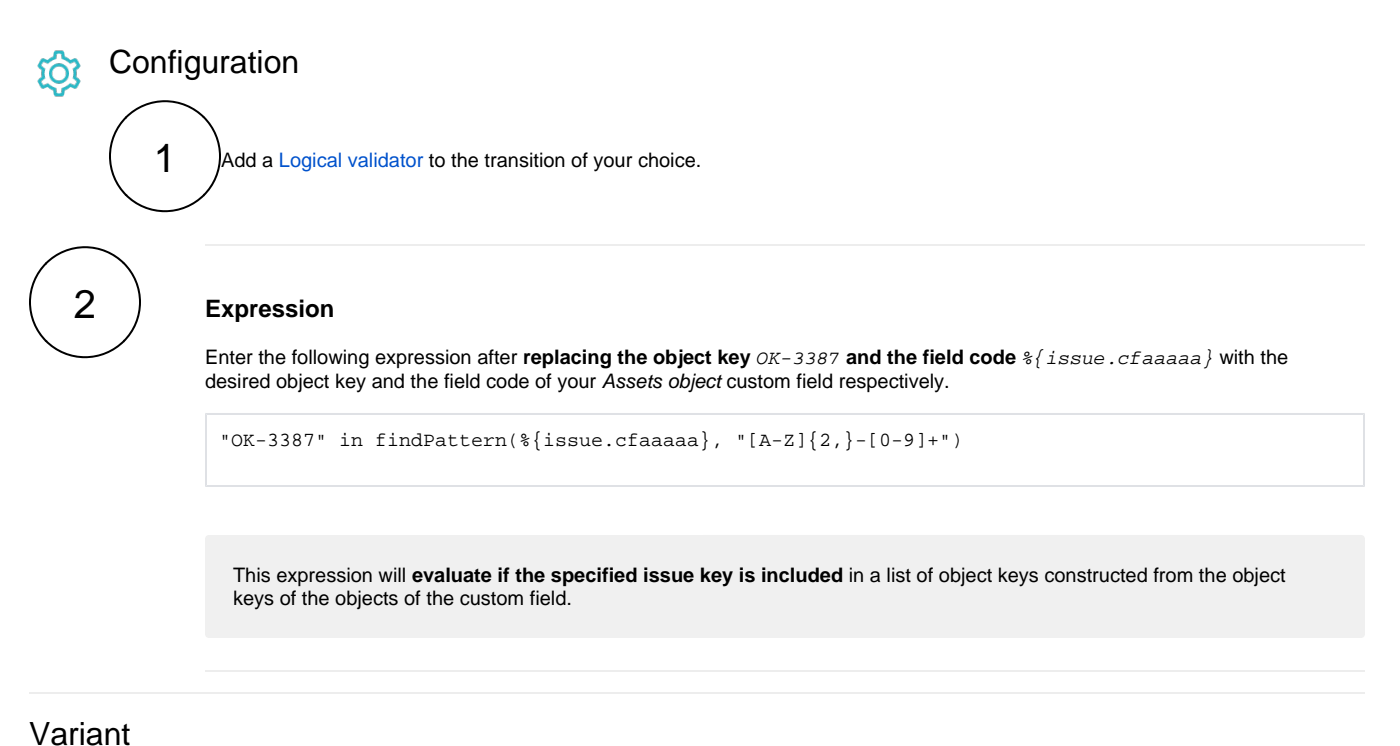

## **Expression**

Enter the following expression after **replacing the object name and the field code** as in the previous expression.

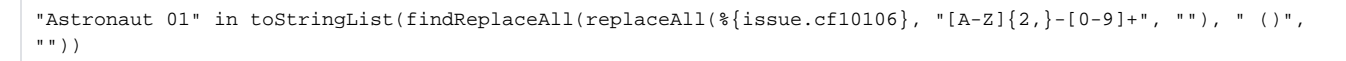

This expression will **evaluate if the specified object name is included** in a list of object names constructed from the object names of the objects of the custom field.

<span id="page-0-1"></span>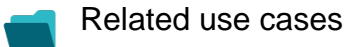

**Use case JWT** 

**feature Workflow function**

**Parser functions Label**

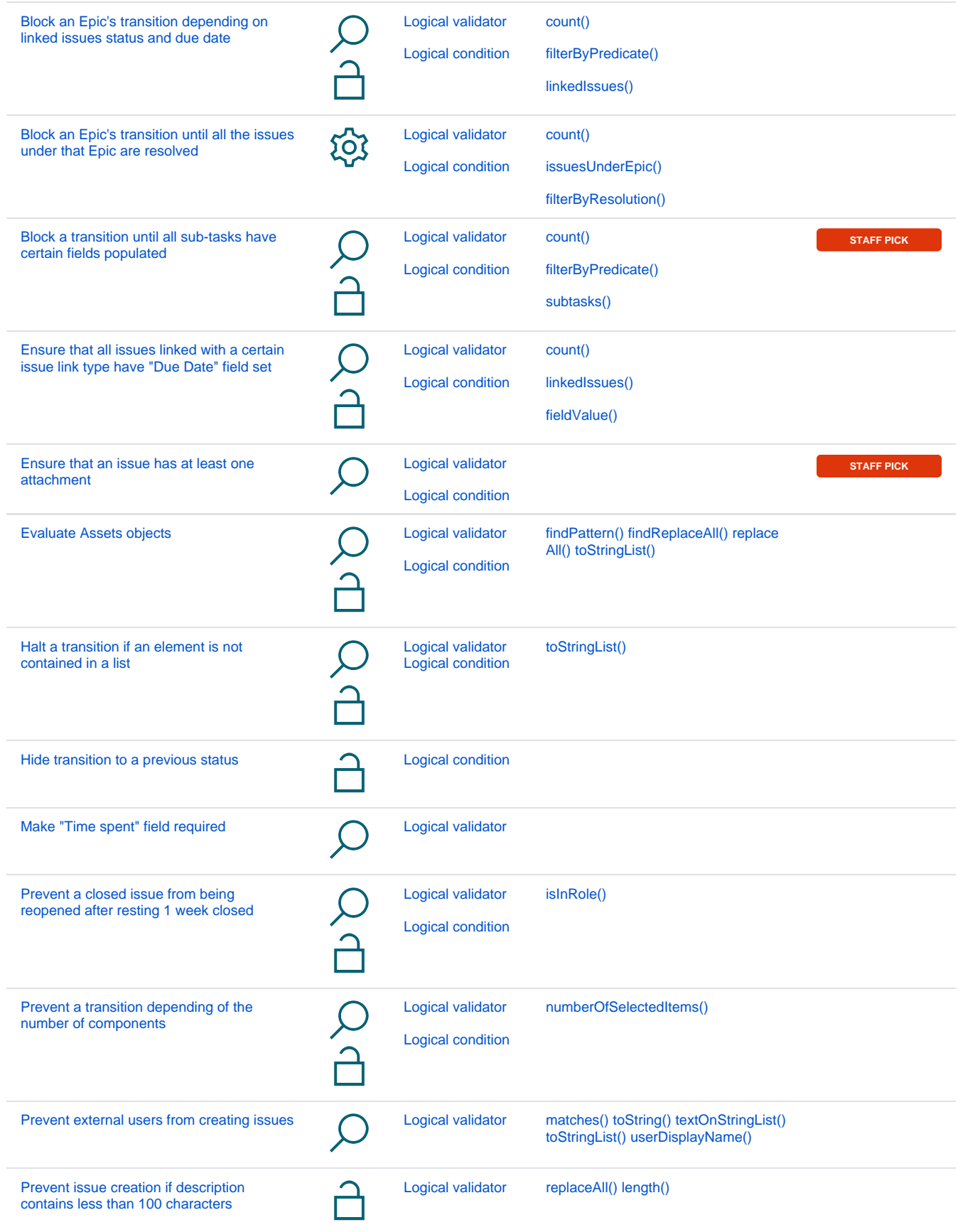

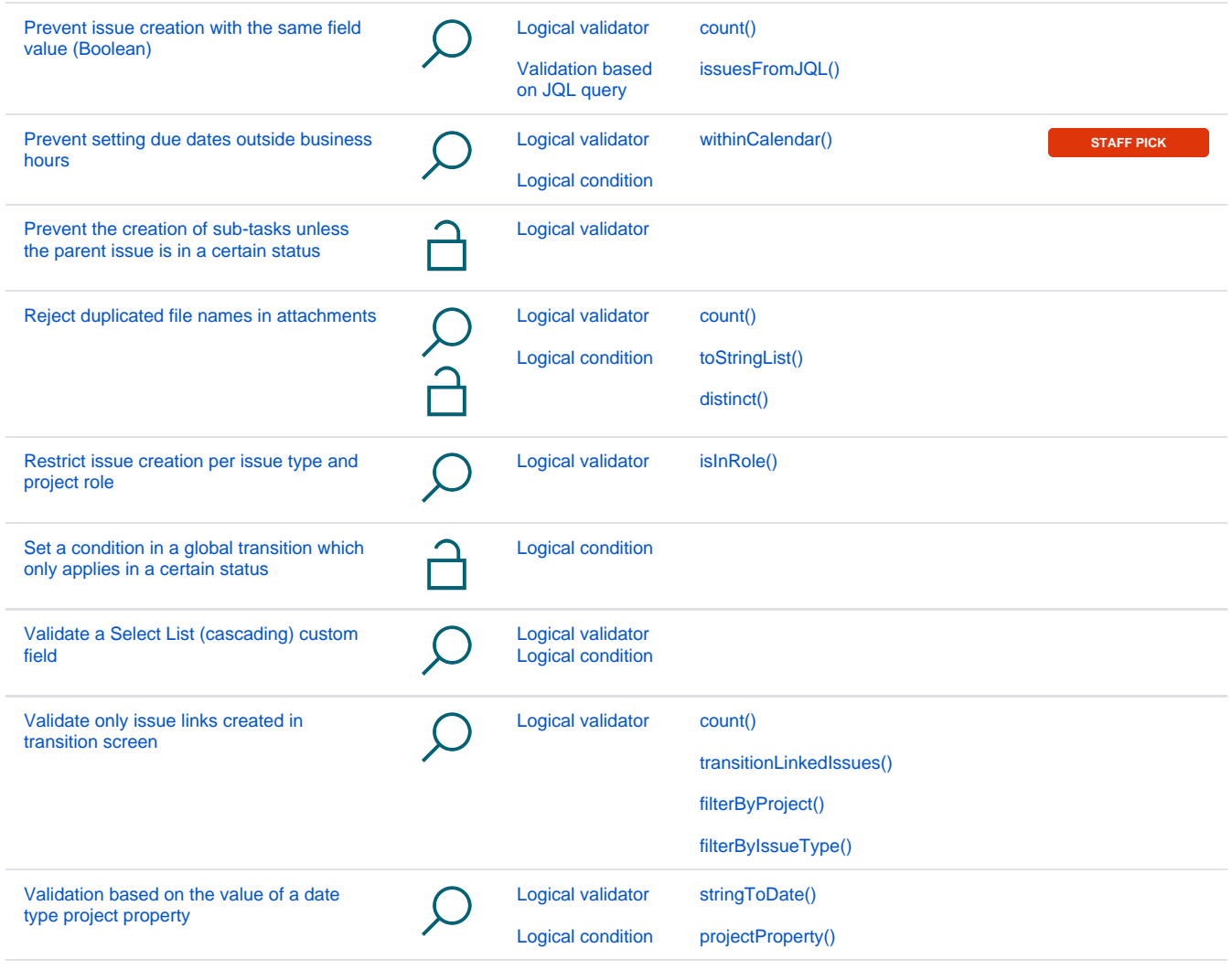

If you still have questions, feel free to refer to our [support](https://apps.decadis.net/display/DECADIS/Support) team.